## **แผนด ำเนินงำนกำรประเมินผลกำรเรียนกำรสอนออนไลน์ผ่ำนระบบ CU-CAS ระบบตรีภำค ภำคกำรศึกษำที่สำม ปีกำรศึกษำ 2558**

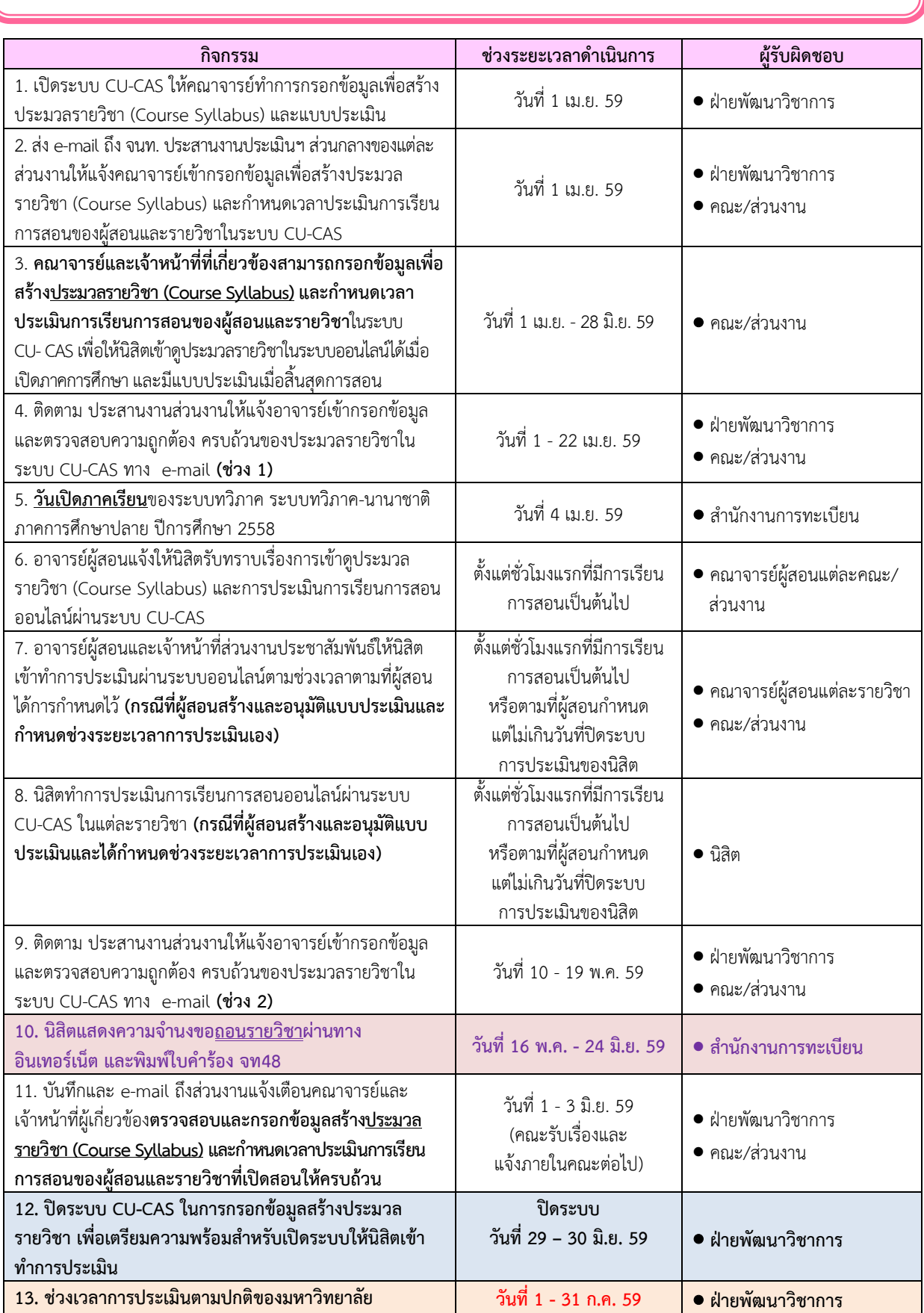

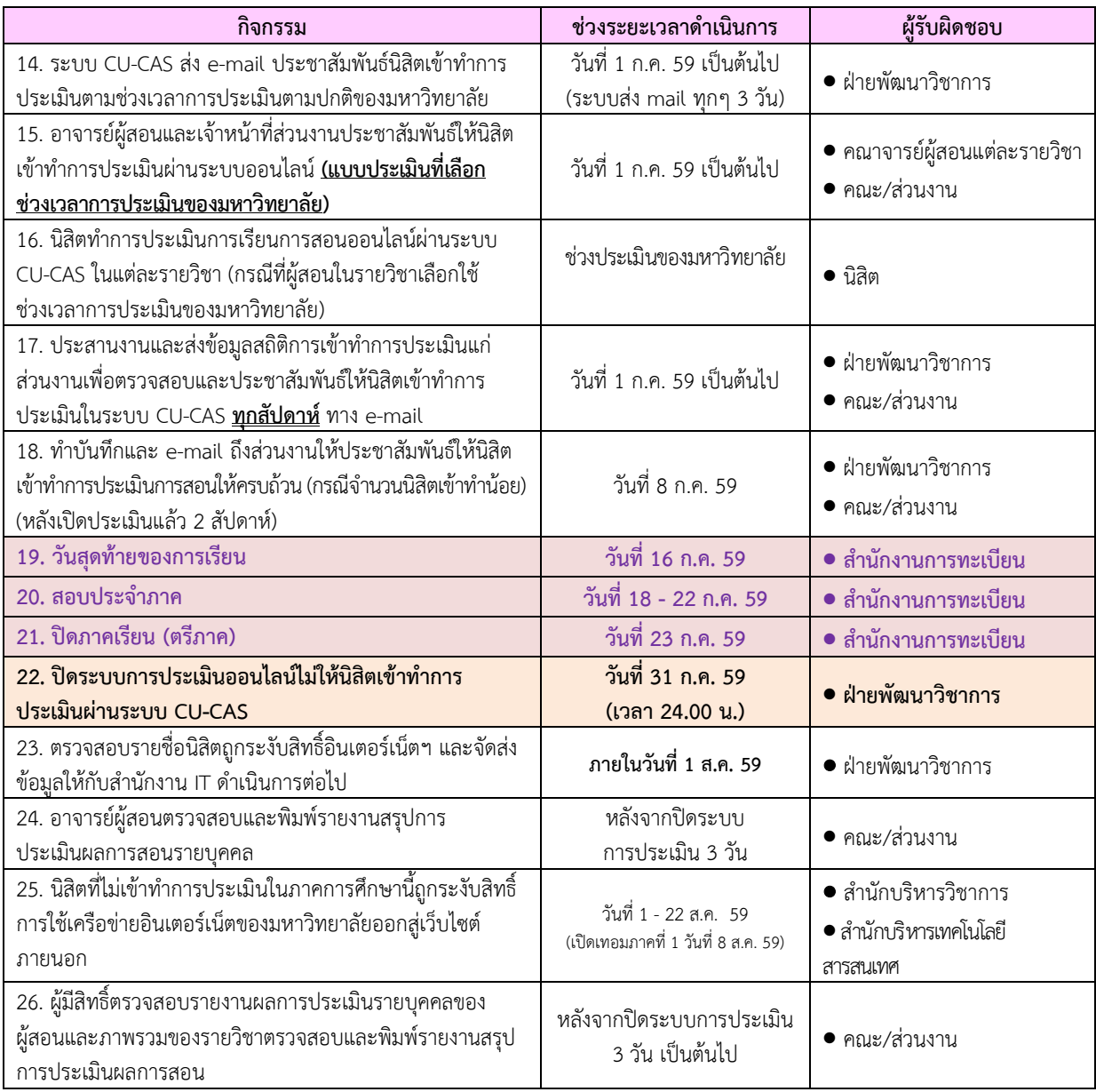

**หมำยเหตุ**แผนการด าเนินงานอาจมีการเปลี่ยนแปลงได้ตามความเหมาะสม

ฝ่ายพัฒนาวิชาการ ส านักบริหารวิชาการ วันที่ 11 เมษายน 2559